# **Designing and Tuning for All-Flash Ceph RBD Storage**

**Ceph Days NYC 2024 April 26, 2024**

**Tyler Stachecki Cloud Infrastructure**

TechAtBloomberg.com

© 2024 Bloomberg Finance L.P. All rights reserved.

Bloom **Dep** 

neering

## **Designing for Scale**

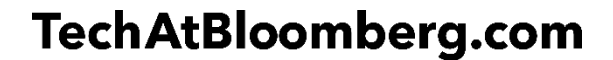

**Bloomberg** 

© 2024 Bloomberg Finance L.P. All rights reserved.

Engineering

#### **Designing for Scale**

- Our experience with OpenStack and Ceph dates all the way back to 2013 (Essex and Giant, respectively)
- Design goals: Large clusters and dense, power-efficient compute and storage — ~22 OSD/servers, CPU overcommit on hypervisors
- First foray into Ceph and OpenStack taught us a lot of valuable lessons… most importantly, that L2 networks **do not scale** to many thousands of of VMs and are **hard to debug**; lots of weird interoperability issues between different vendors
- In 2018, we began re-architecting our cloud and network…

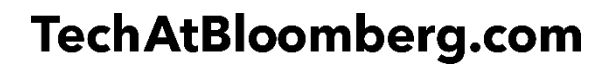

**Bloomberg** 

#### **Designing for Scale: Pure L3 fabrics**

- Pure, BGP-based IP fabric with Layer 3 routing all the way down to the host for fast re-convergence on failure, stretched routing domains, no subnet constraints for tenants
- Redundancy and maximal use of links achieved through BGP and ECMP
- Multiple, disparate planes, each capable of >>1 Tbps of traffic

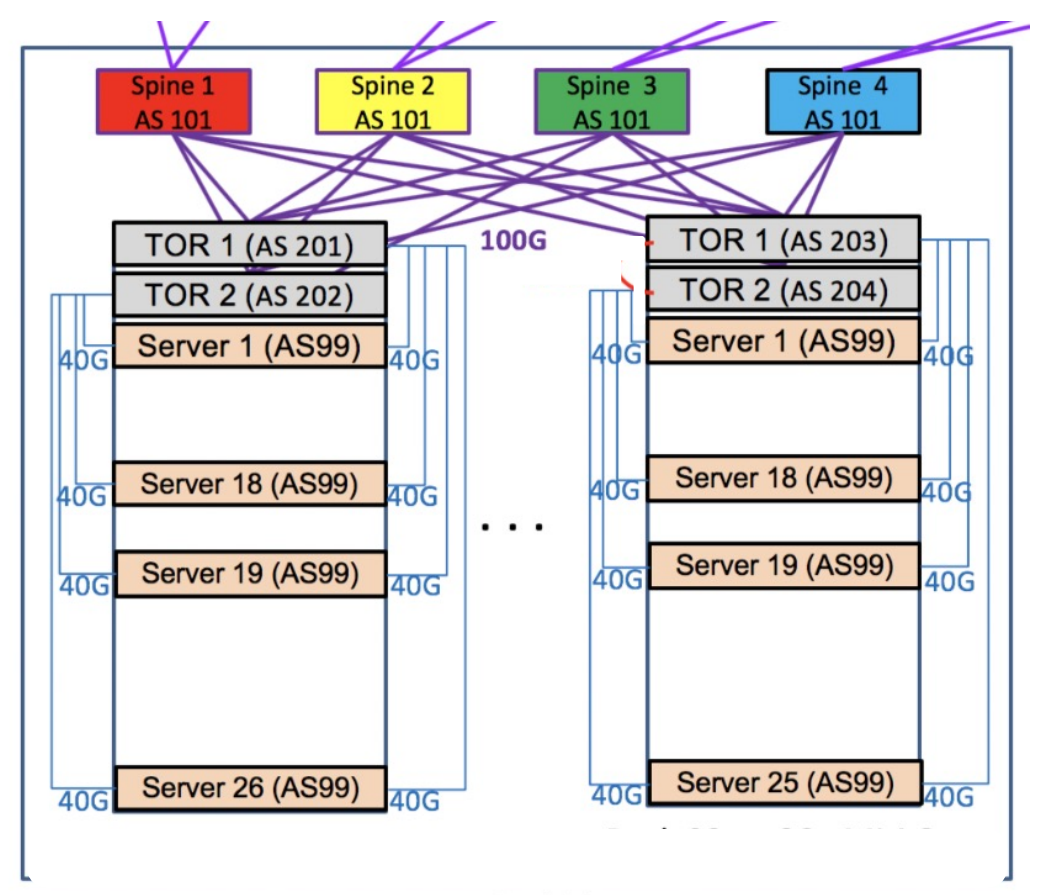

**Pod 01** 

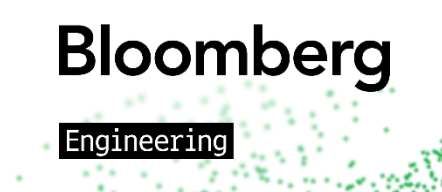

#### **TechAtBloomberg.com**

#### **Designing for Scale: Pure L3 fabrics**

- Formatted and rebuilt all ~20K of our production OSDs when upgrading to Quincy: the network made it possible
- L3 fabric unifies disparate networks (control, data, storage planes, …) usually prominent in VM+RBD deployments, thus allowing for either fewer links or more available bandwidth
- Ancillary benefits incl. making rack/host movement in the data center more trivial

#### **TechAtBloomberg.com**

© 2024 Bloomberg Finance L.P. All rights reserved.

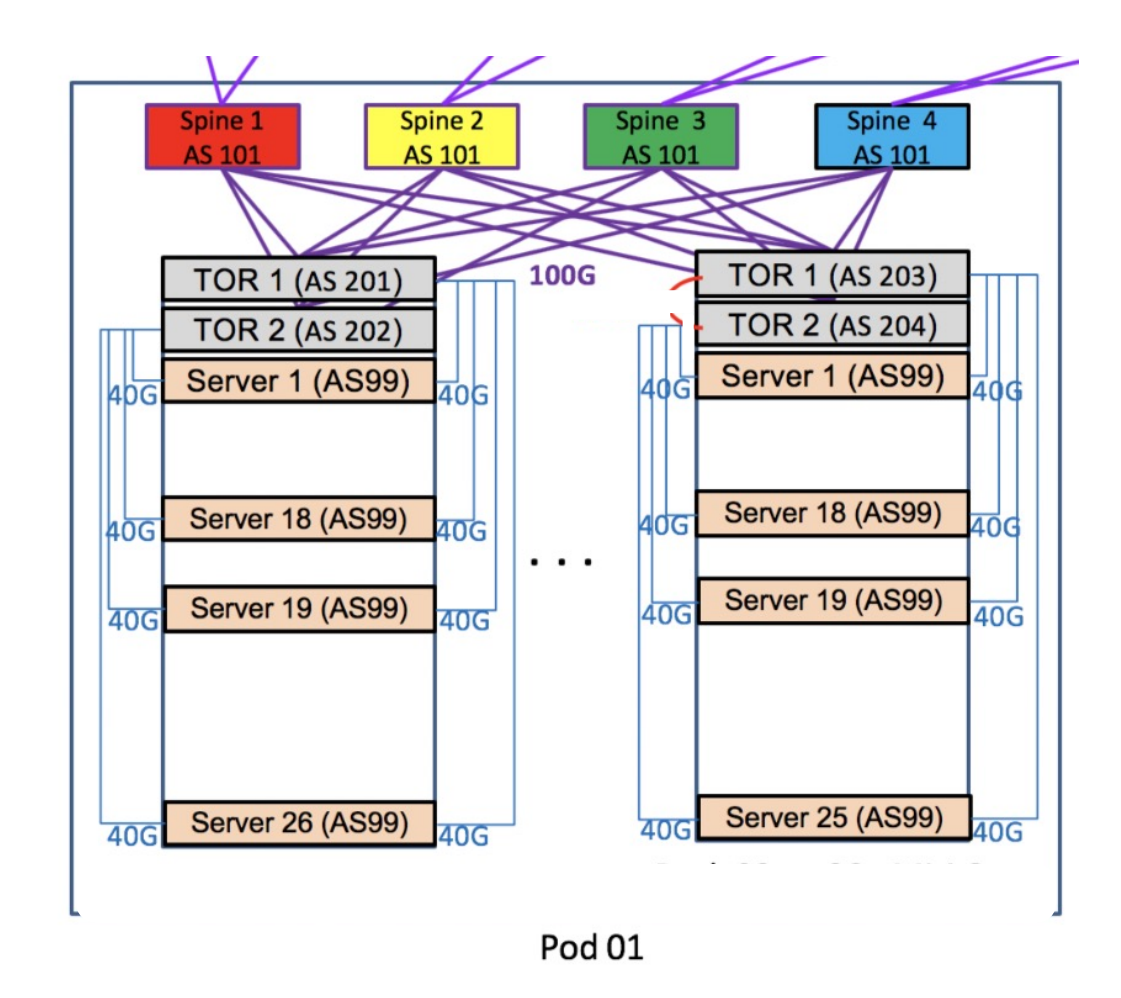

**Bloomberg** naineerin

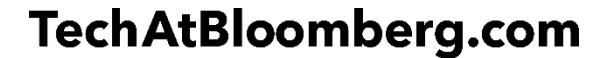

**Bloomberg** 

© 2024 Bloomberg Finance L.P. All rights reserved.

Engineering

• In 2022-2023, we underwent an initiative to renovate our Ceph clusters running RBD workloads...

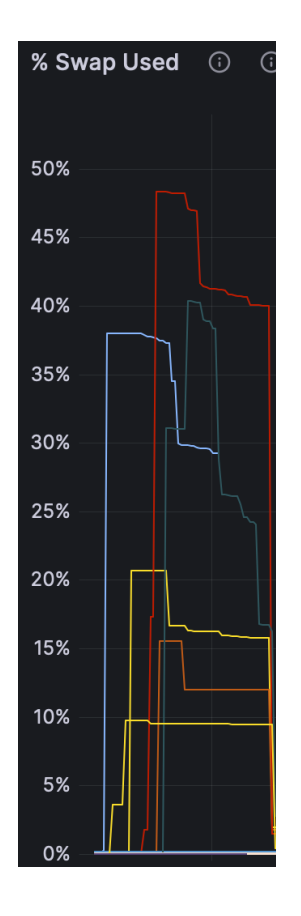

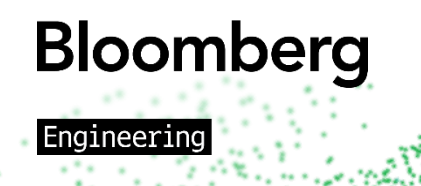

#### **TechAtBloomberg.com**

• In 2022-2023, we underwent an initiative to renovate our Ceph clusters running RBD workloads...

**Bloomberg** 

Engineerinc

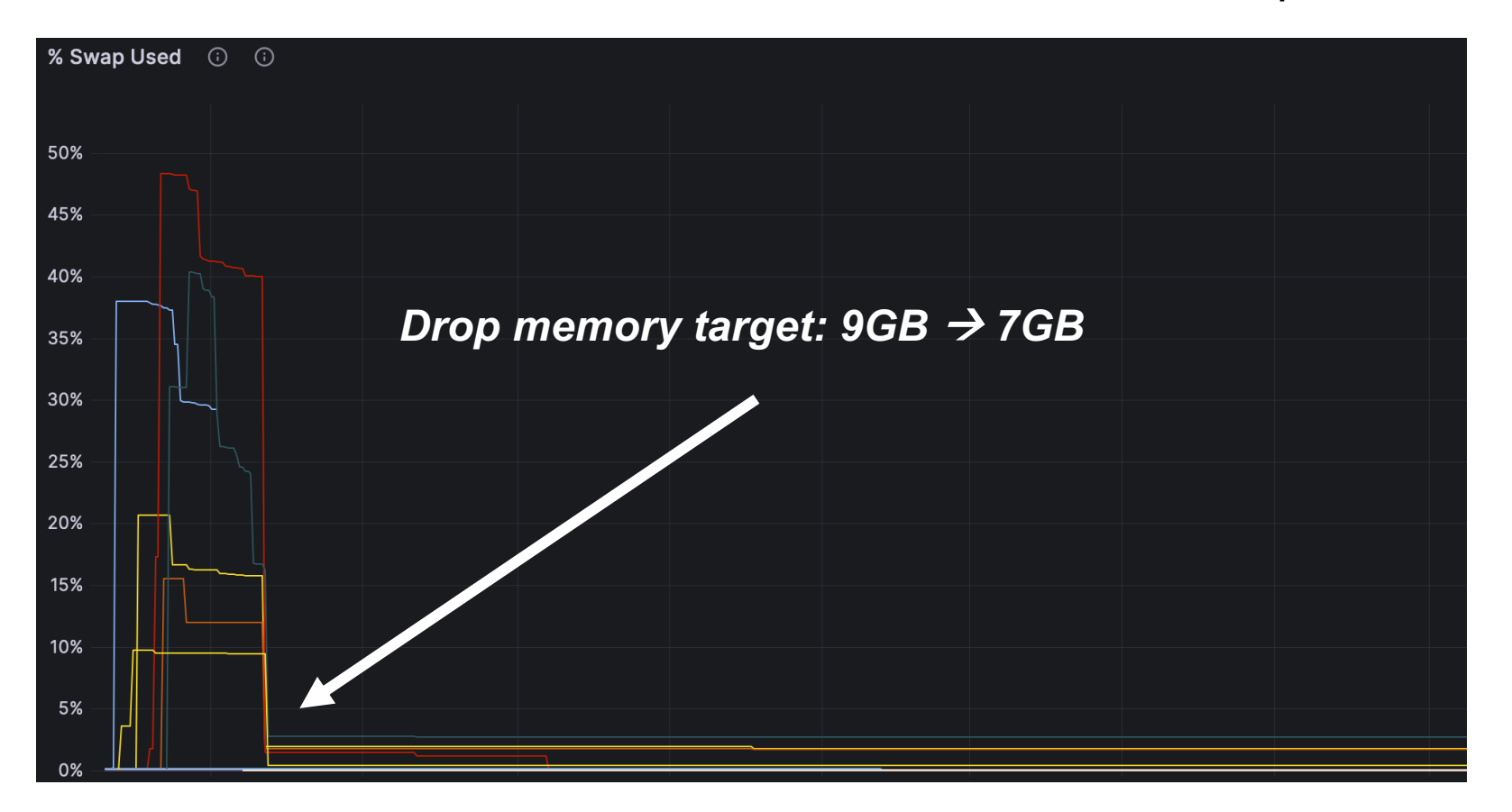

#### **TechAtBloomberg.com**

• In 2022-2023, we underwent an initiative to renovate our Ceph clusters running RBD workloads...

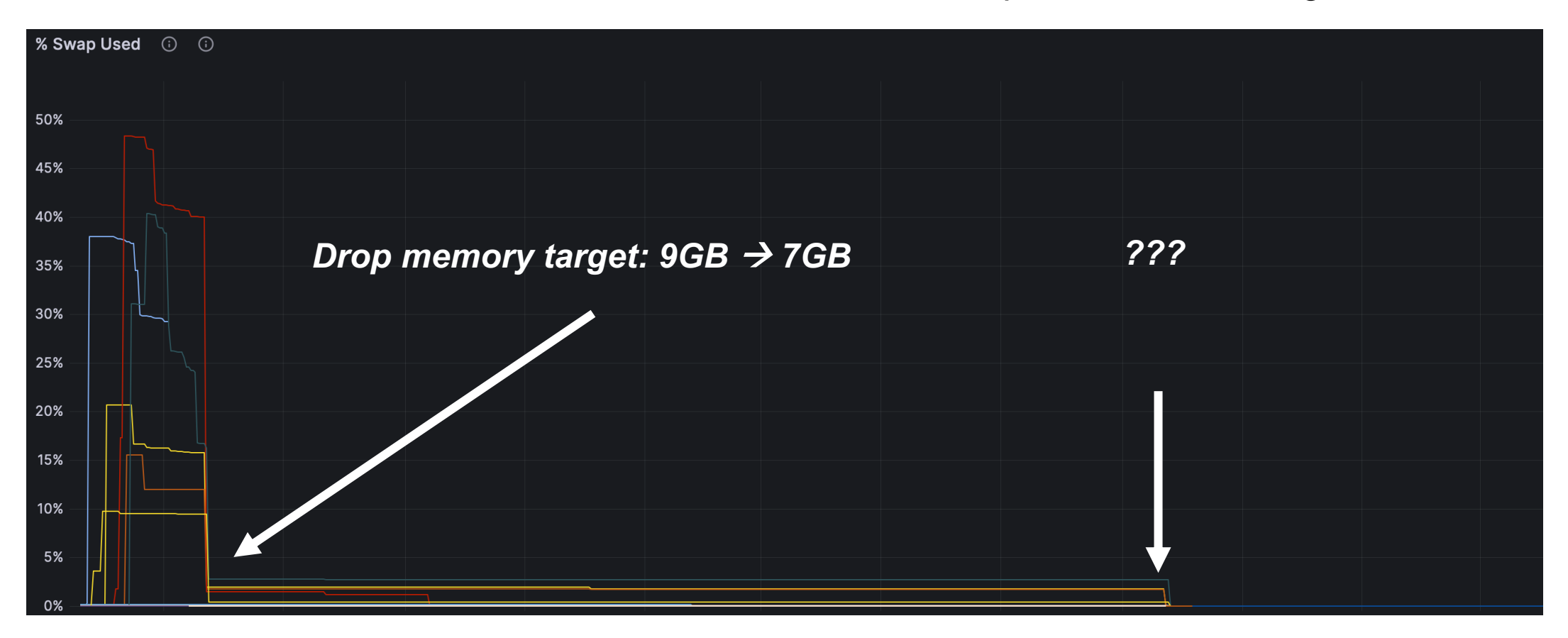

**Bloomberg** 

Engineerinc

#### **TechAtBloomberg.com**

- Started setting up benchmarks on our lab cluster
	- Metrics shown are not indicative of performance figures of our production systems
	- 120 RBD clients running fio, 330 OSDs, 2x25Gbps networking
	- Different r/w mixes (0/100, 100/0, 70/30), block sizes, queue depths, IOPS limits…

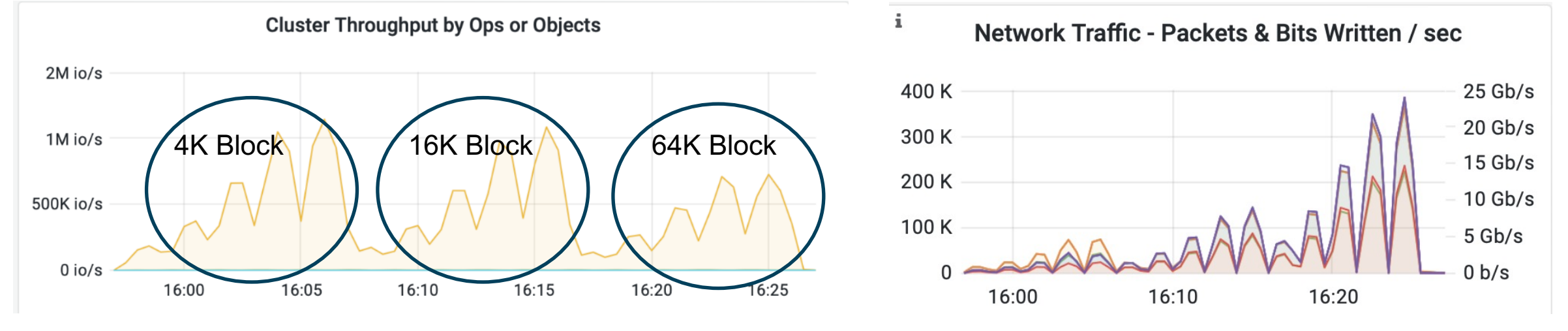

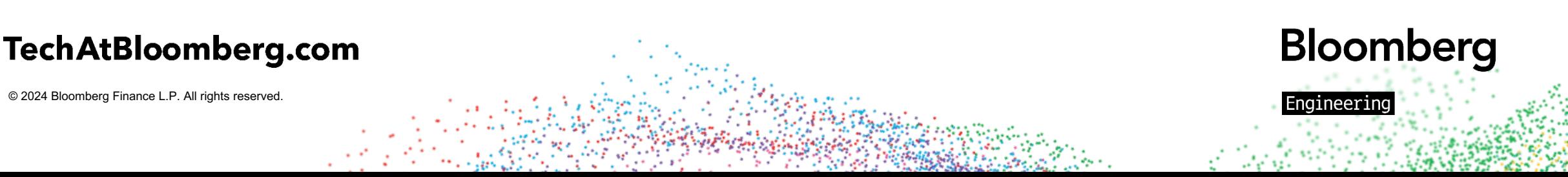

- Early on, we identified a big problem with our benchmarking setup:
	- 4K, 1QD Read: ~186K IOPS (**5% run-to-run variance**)
	- 64K, 16QD Write: ~150K IOPS (**10% run-to-run-variance**)

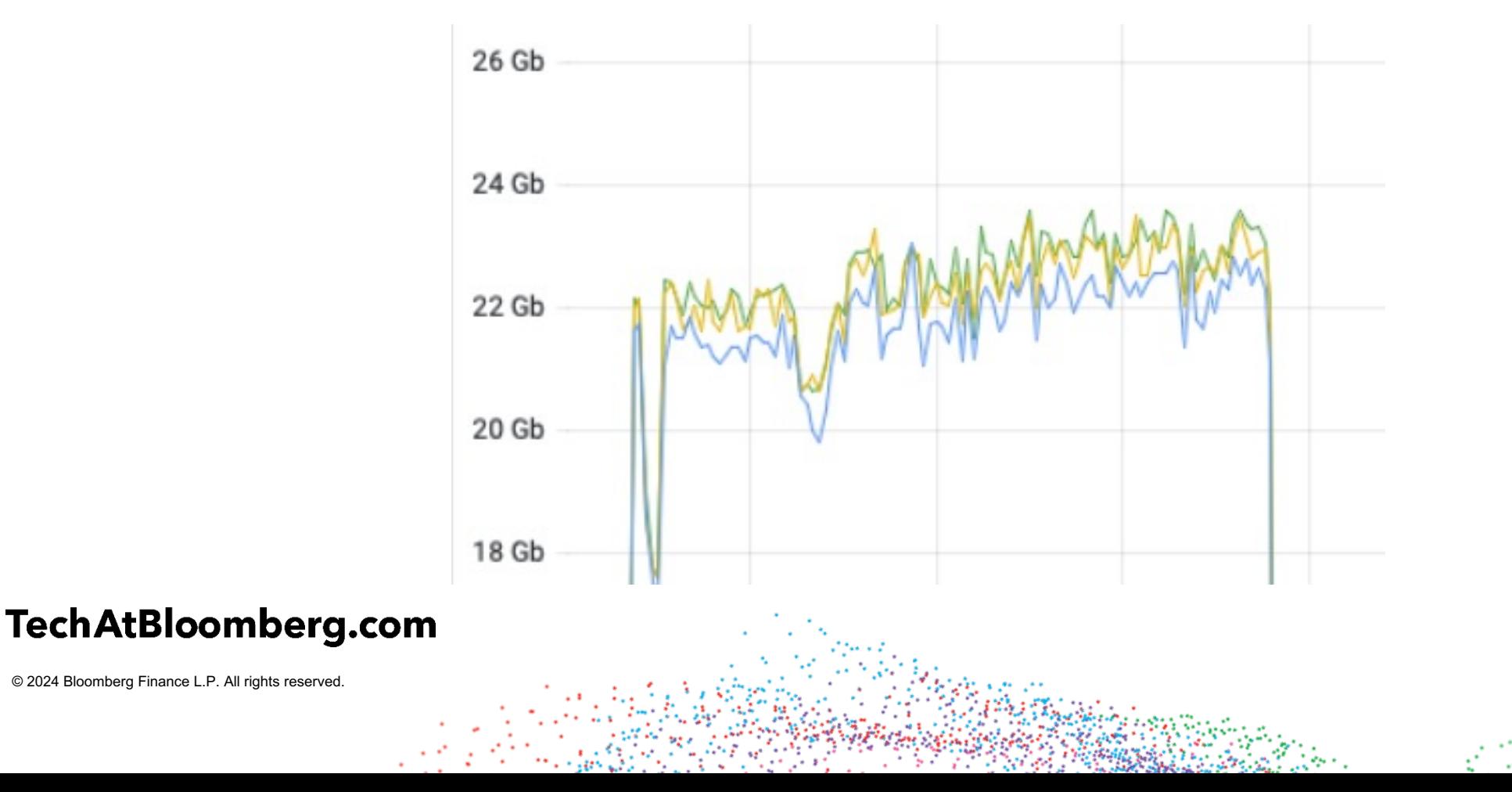

**Bloomberg** 

Engineerino

- Do not forget to turn off scrubbing when benchmarking...
- But, do not set it 'off' indefinitely either

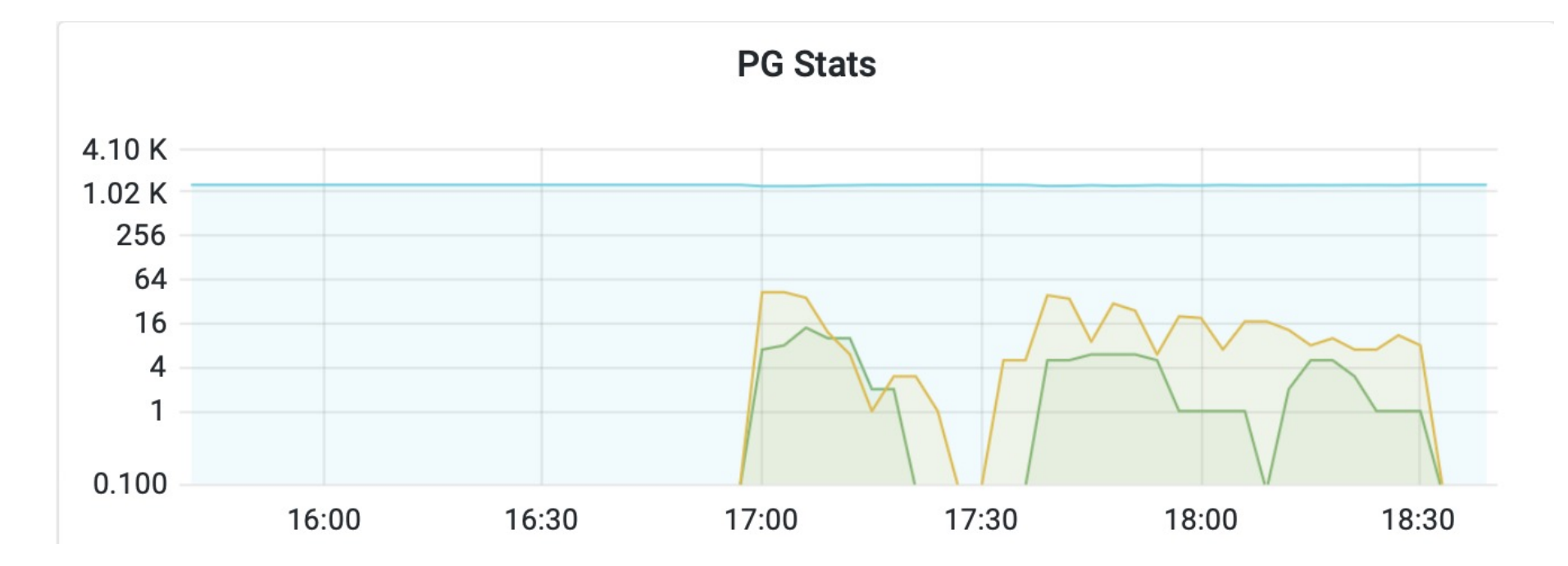

**TechAtBloomberg.com** 

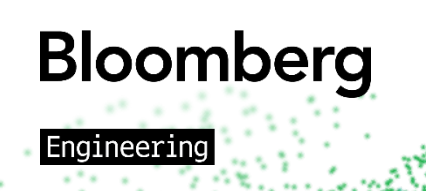

• Why are some cores so overloaded compared to others?

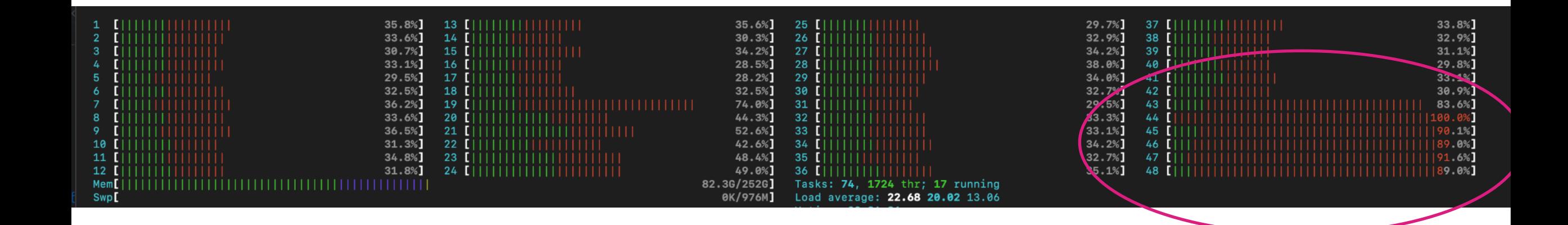

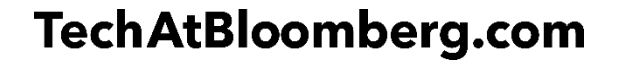

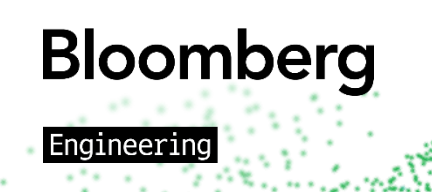

- Why are some cores so overloaded compared to others?
- Change NUMA setting in NIC driver from local cores (default) to local threads

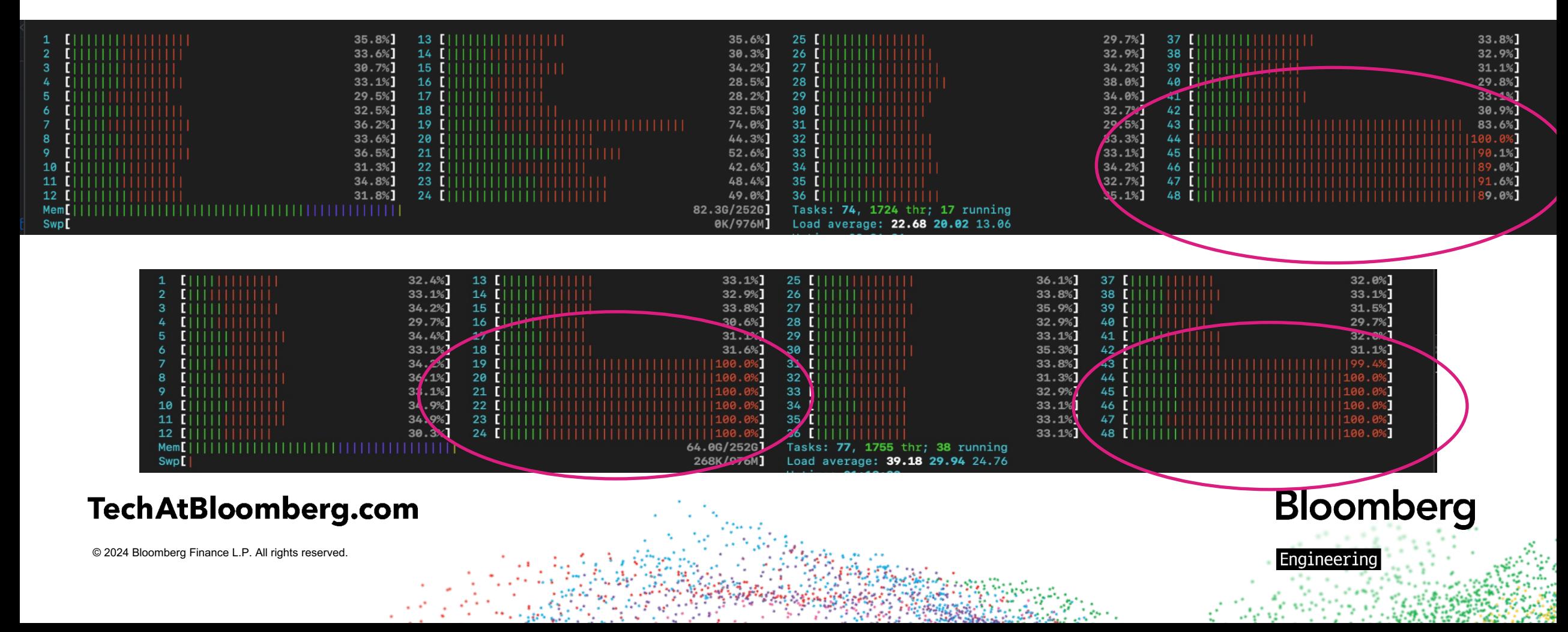

• numastat:

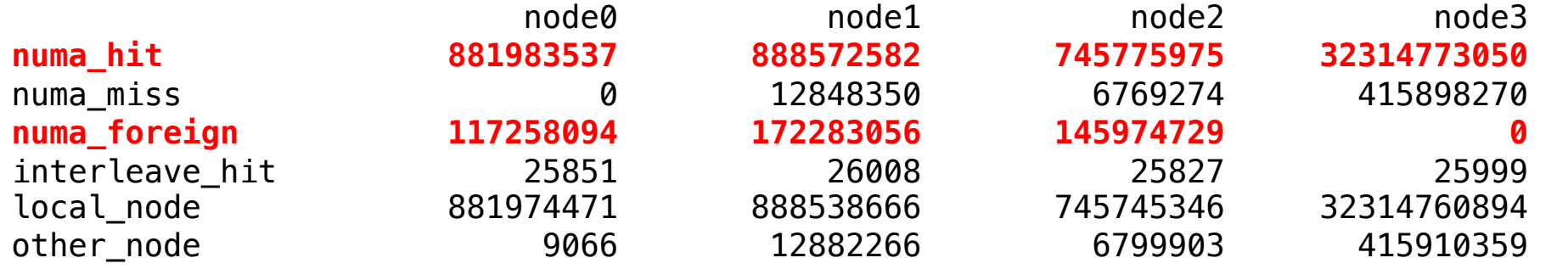

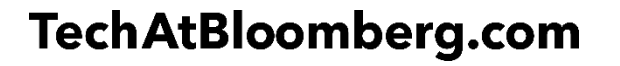

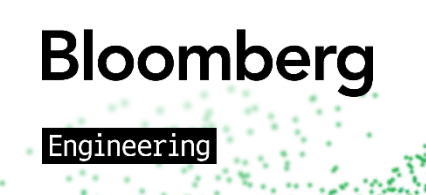

• numastat:

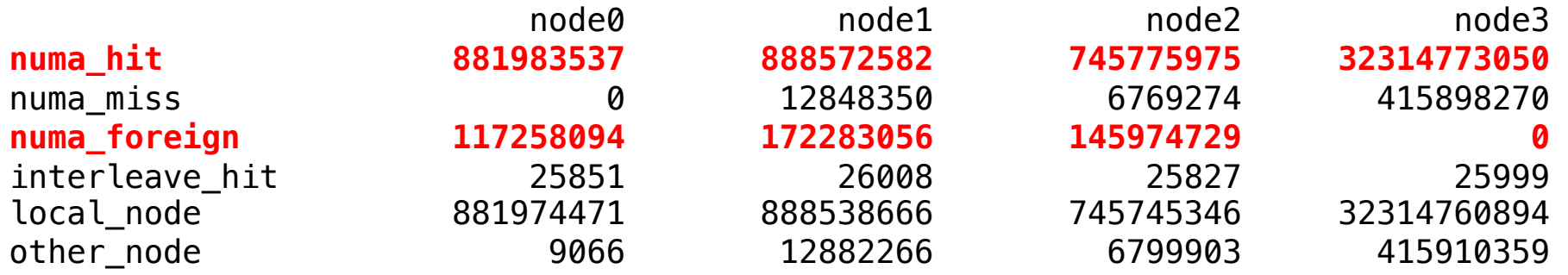

- Eureka: we were swapping in production because **some** zones were starving for memory and reacting accordingly!
- Disabling swap is the **wrong** thing to do: kernel will still page out (and likely more aggressively with swap disabled), leading to lots of page churning and memory accesses spilling into other NUMA nodes

**Bloomberg** 

naineerin

#### **TechAtBloomberg.com**

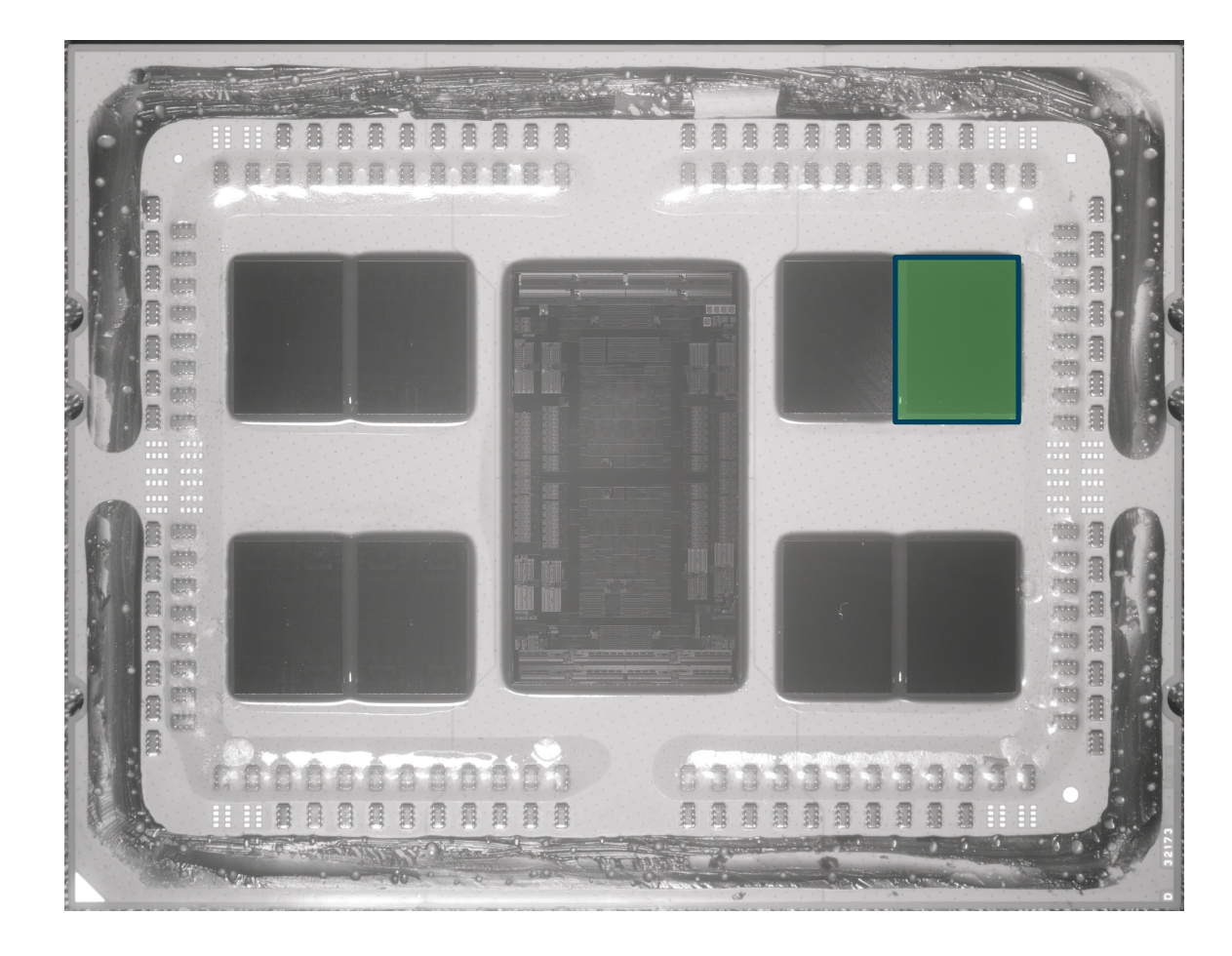

Intra-chiple

#### TechAtBloomberg.com

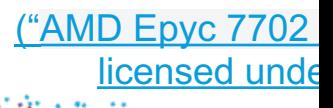

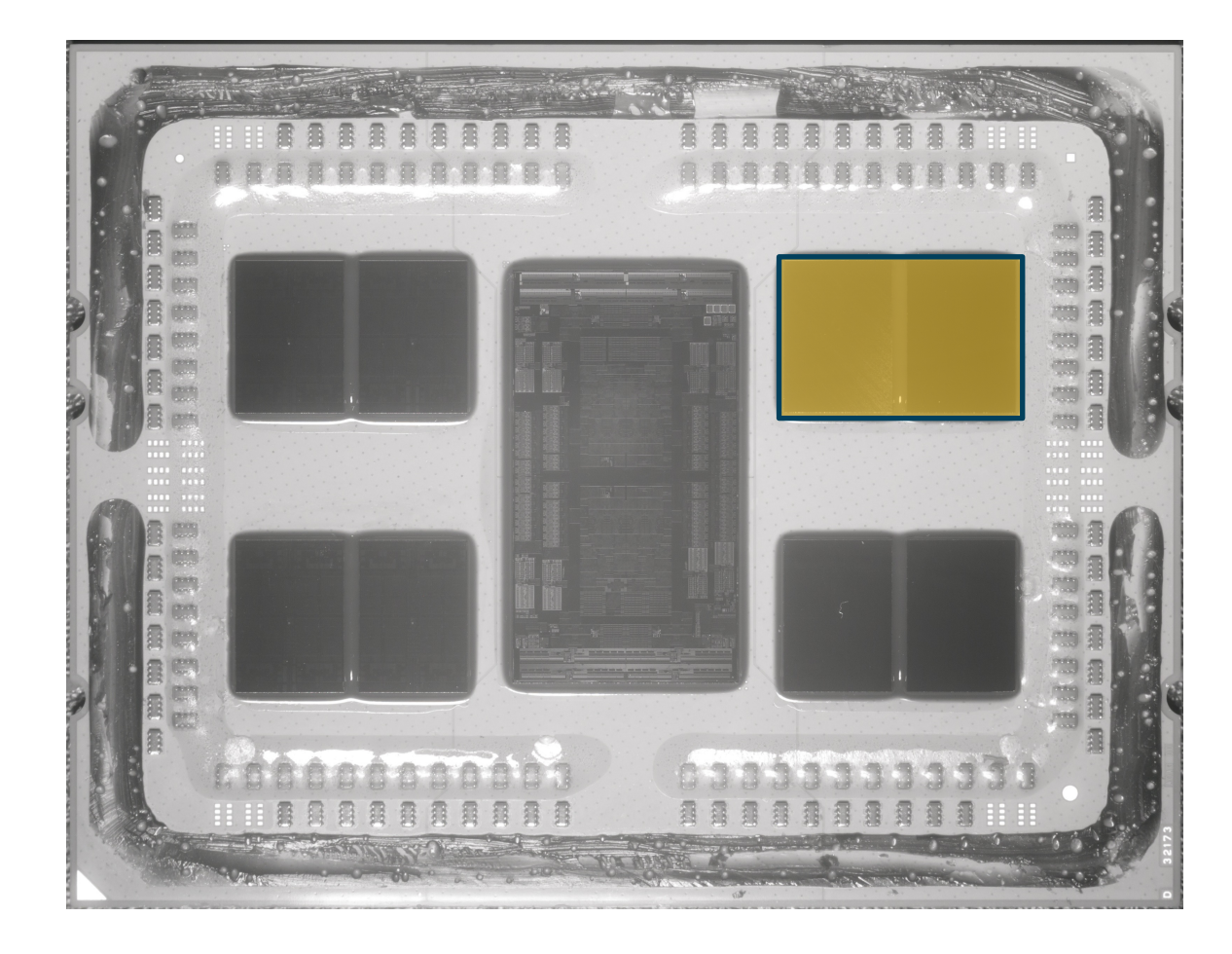

- Intra-chiple
- Adjacent-chiplet latency: **80-90ns**

#### TechAtBloomberg.com

![](_page_17_Picture_5.jpeg)

![](_page_18_Picture_1.jpeg)

- Intra-chiple
- Adjacent-chiplet latency: **80-90ns**
- **Chiplet ac**

#### TechAtBloomberg.com

("AMD Epyc 7702 licensed unde

![](_page_19_Picture_1.jpeg)

- Intra-chiple
- Adjacent-chiplet latency: **80-90ns**
- **Chiplet ac**
- Chiplet across package: ~**200ns**

("AMD Epyc 7702

licensed unde

![](_page_20_Picture_1.jpeg)

- Intra-chiple
- Adjacent-chiplet latency: **80-90ns**
- **Chiplet ac**
- **Chiplet ac**
- Up to  $\nu$ <sub>5x</sub>
- Up to **~10**x

("AMD Epyc 7702

licensed unde

![](_page_21_Picture_1.jpeg)

- Intra-chiple
- Adjacent-chiplet latency: **80-90ns**
- **Chiplet ac**
- **Chiplet ac**
- Up to  $-5x$
- Up to **~10**x
- *Most HW* topology (  $default$  and

("AMD Epyc 7702 licensed unde

- Kernel does not know how to optimally configure multi-process workloads like Ceph
- Our Ceph block servers use a systemd service shim to configure Ceph with a-priori knowledge:

```
 $ cat /etc/systemd/system/ceph-osd@.service.d/override.conf
[Service]
 ExecStart=
ExecStart=/usr/bin/bbcephtool exec_osd -f --cluster ${CLUSTER} --id %i --setuser ceph --setgroup ceph
```
- bbcephtool probes the system for *all* OSDs and performs global scheduling
- It instructs the kernel to assign *this* OSD to a particular chiplet in order to leverage the locality and restricted coherence domain of modern chiplet-based microarchitectures

![](_page_22_Picture_6.jpeg)

#### Before:

![](_page_23_Picture_109.jpeg)

![](_page_23_Picture_3.jpeg)

#### TechAtBloomberg.com

• Number of context switches on a production host as we deploy the changes…

![](_page_24_Picture_2.jpeg)

![](_page_24_Picture_3.jpeg)

![](_page_24_Picture_5.jpeg)

• Remember that variance we saw in our lab cluster before?

![](_page_25_Picture_37.jpeg)

![](_page_25_Picture_3.jpeg)

• NUMA tuning's purpose is not only memory latency:

![](_page_26_Figure_2.jpeg)

**Bloomberg** 

Engineerinc

![](_page_26_Picture_3.jpeg)

- Have a solid understanding of what you are changing and why Do not make reactionary decisions
- NUMA tuning is quintessential for **consistent** performance in deployments targeting a dense number of OSDs/host
- Look at your BIOS settings to see if you are forgoing "sub-" NUMA optimizations; you probably are, unless you looked already

**Bloomberg** 

ngineering

![](_page_27_Picture_4.jpeg)

#### **Hey, we saw this, too!**

*"That's when I noticed that we were not, in fact, building Rocks correct compile flags. It's not clear how long that's been going blog post, Jan 19, 2024*

![](_page_28_Picture_2.jpeg)

#### **Hey, we saw this, too!**

"That's when I noticed that we were not, in fact, building Rocks *flags. It's not clear how long that's been going on…"*

![](_page_29_Picture_30.jpeg)

*– ceph.io blog post, Jan 19, 2024*

#### **TechAtBloomberg.com**

#### **Hey, we saw this, too!**

*"That's when I noticed that we were not, in fact, building Rocks flags. It's not clear how long that's been going on…"*

*– ceph.io blog post, Jan 19, 2024*

- (oops... Bloomberg had known about this, and we *really* shou contributions to fix it)
- Hopefully, today, we will make up for that by sharing some of the finding discovered since then… and share more going forward

#### **TechAtBloomberg.com**

![](_page_31_Picture_1.jpeg)

**Bloomberg** 

© 2024 Bloomberg Finance L.P. All rights reserved.

Engineering

- Your cluster is only as fast as your slowest OSD
- In an all-flash cluster, if you have a sluggish OSD, this becomes especially noticeable!
- Sometimes, the slowest OSD right now is a "quick" OSD just shortly later (examples to come)
- Telemetry can put you in front of what's slow *right now*
- Fixing what's infrequently very slow improves your worst-case scenarios

![](_page_32_Picture_6.jpeg)

- Your cluster is only as fast as your slowest OSD
- In an all-flash cluster, if you have a sluggish OSD, this becomes especially noticeable!
- Sometimes, the slowest OSD right now is a "quick" OSD just shortly later (examples to come)
- Telemetry can put you in front of what's slow *right now*
- Fixing what's infrequently very slow improves your worst-case scenarios
- Your "worst case" is what your users really care about

![](_page_33_Picture_7.jpeg)

- Before we "pick" on Ceph, let's first walk through a mistake we made ourselves
- There's a popular RocksDB setting online that looks similar to this:

```
default['bcpc']['ceph']['bluestore rocksdb options'] = [ 'compression=kNoCompression',
   'max_write_buffer_number=4',
   'min_write_buffer_number_to_merge=1',
   'recycle_log_file_num=4',
  'write buffer size=268435456',
   'writeable_file_max_buffer_size=0',
   'compaction_readahead_size=2097152',
   'max_background_compactions=4',
]
```
• Similar settings appear in multiple vendor whitepapers, online searches, … and actually work quite well for Ceph versions from the era for which the setting was published

![](_page_34_Picture_5.jpeg)

- Then came RocksDB column families (a good thing!)
- ... but they necessitate an additional option to keep WAL sizes

#### **TechAtBloomberg.com**

![](_page_36_Picture_17.jpeg)

**Bloomberg** 

Engineering

#### TechAtBloomberg.com

- Then came RocksDB column families (a good thing!)
- ... but they necessitate an additional option to keep WAL sizes
- without max total wal size being appended to your Rocks insufferably bad latencies when OSDs need to compact WALs
- The setting is not additive or a default, so without specifying it overridden RocksDB options, your cluster will suffer
- In most cases, the effects of not including the setting will take

#### **TechAtBloomberg.com**

- Extreme case of this: once in a blue moon on a specific platform, we see hardware failures that manifest as missed interrupts from the NVMe. The IOP is then polled and completes.
- NVMe timeout in Linux defaults to... what?

**\$** cat /sys/module/nvme\_core/parameters/io\_timeout 30

- After 30 seconds, the kernel polls the NVMe to say hey... about that I/O access...
- If this keeps happening, Ceph is self-healing and marks the OSD out, right?

![](_page_38_Picture_6.jpeg)

• Extreme case of this: once in a blue moon on a specific platform, we see hardware failures that manifest as missed interrupts from the NVMe. The IOP is then polled and completes.

**Bloomberg** 

naineerino

• NVMe timeout in Linux defaults to what?

**\$** cat /sys/module/nvme\_core/parameters/io\_timeout 30

- After 30 seconds, the kernel polls the NVMe to say hey... about that I/O access...
- If this keeps happening, Ceph is self-healing and marks the OSD out, right?
- … right?

**\$** sudo ceph daemon osd.X config get osd\_op\_thread\_suicide\_timeout | jq -r .osd\_op\_thread\_suicide\_timeout TechAtBloomberg.com

![](_page_39_Picture_8.jpeg)

- Different case: Let us look at an outlier in a cluster of  $4K+$  OSDs & >10K+ RADOS clients
- perf top –p 66111

![](_page_40_Picture_33.jpeg)

**Bloomberg** 

Engineerinc

#### **TechAtBloomberg.com**

- Different case: Let us look at an outlier in a cluster of  $4K+$  OSDs & >10K+ RADOS clients
- perf top –p 66111

![](_page_41_Picture_33.jpeg)

**Bloomberg** 

Enaineerina

#### **TechAtBloomberg.com**

![](_page_41_Picture_5.jpeg)

- perf record –gp 66111 -- sleep 30; perf script > stack.out
- ./stackcollapse-perf.pl < stack.out | ./flamegraph.pl > osd.svg

![](_page_42_Figure_3.jpeg)

**Bloomberg** 

:ngineerin

#### TechAtBloomberg.com

• OSD thread pool was spending **43%** of it's time calculating CRCs over a 30-second period!

![](_page_43_Figure_2.jpeg)

- Now the kicker: Let's look at this *same* process just minutes later:
- perf top –p 66111

![](_page_44_Picture_33.jpeg)

**Bloomberg** 

Engineering

#### **TechAtBloomberg.com**

![](_page_45_Figure_1.jpeg)

#### TechAtBloomberg.com

© 2024 Bloomberg Finance L.P. All rights reserved.

#### **Bloomberg** Engineering

- ISA-L has multiple CRC32 implementations ceph uses crc32 iscsi 00
- crc32 iscsi 00: Uses CPU's native crc32 instructions
- crc32 iscsi 01: Uses pclmulqdq to vectorize folding of the message buffer

![](_page_46_Picture_4.jpeg)

![](_page_46_Picture_6.jpeg)

- ISA-L has multiple CRC32 implementations ceph uses crc32 iscsi 00
- crc32 iscsi 00: Uses CPU's native crc32 instructions
- crc32 iscsi 01: Uses pclmulqdq to vectorize folding of the message buffer

![](_page_47_Picture_91.jpeg)

• pclmulgdg version also benefits from a smaller look-up table and hence pollutes L1D\$ less

![](_page_47_Picture_6.jpeg)

- Do not copy ceph.conf changes from online unless you understand why and what they do!
- Adapt osd\_op\_thread\_suicide\_timeout to HDD/SSD use cases, set SSD case to something less than 30s
- Is it time to change the default CRC32 implementation?
- It is important to have time-series- based telemetry to identify issues that come and go

![](_page_48_Picture_5.jpeg)

# **Thank You!**

#### **We're hiring!**

**https://www.bloomberg.com/careers**

TechAtBloomberg.com